# Тест-дизайн

## План курса:

- 1. Тестовая модель и Как работать со структурой
- 2. Как придумывать проверки
	- 1. Техники тест-дизайна (Black-box)
	- 2. Обзор техник White Box
- 3. Работа с непротиворечивостью
- 4. Формулирование проверок
- 5. Приоритезация
- 6. Соблюдение процесса работы с тестовой документацией

## Аудит - Что проверяли

- 1. Полнота покрытия (по требованиям)
- 2. Непротиворечивость (дубликаты, противоречия требованиями)
- 3. Структура (как делили на части и на тестовые наборы, как били на проверки)
- 4. Содержимое проверок (формулировка, понятность всем участникам проекта)
- 5. Оформление (описки, аккуратный внешний вид)
- 6. Покрытие (Smoke/MAT/AT)
- 7. Соблюдение процесса (процесс работы с тестовой документаций)

#### Ошибки для всех видов документации

Грамотность

#### Покрытие всех функций проверками

Разбиение на функции

Внешний вид

Единый стиль

Методанные документа

Методанные результата

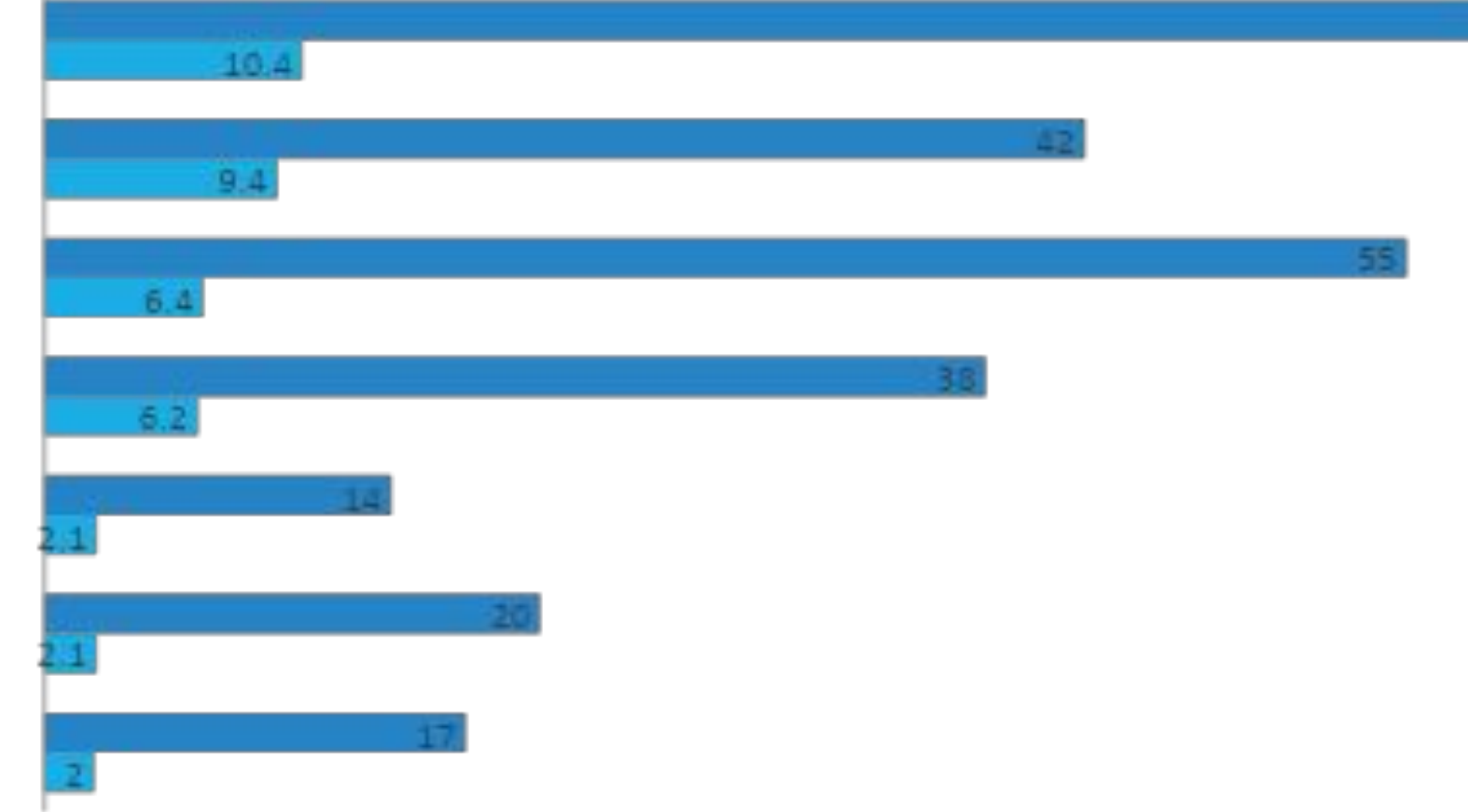

■% от всех ошибок ■% от всех проектов

#### Ошибки для Test Survey, Test Cases

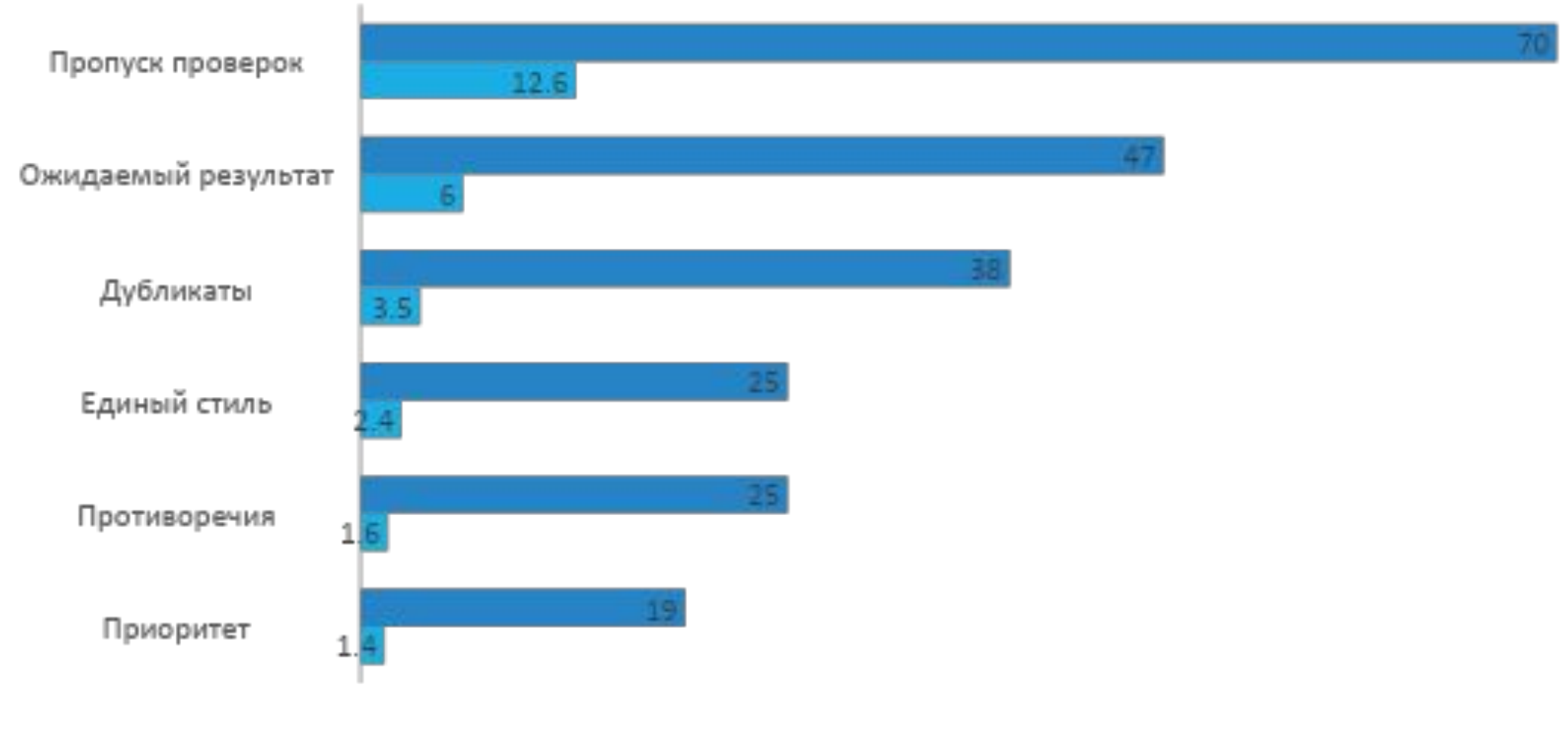

■% от всех ошибок ■% от всех проектов

# Тестовая модель

— это логическая структура, описывающая функциональность системы и/или поведения пользователя, по которой генерируются тест-кейсы. Построение тестовой модели начинается с построения структуры, а затем утвержденная структура наполняется тесткейсами/проверками.

2014

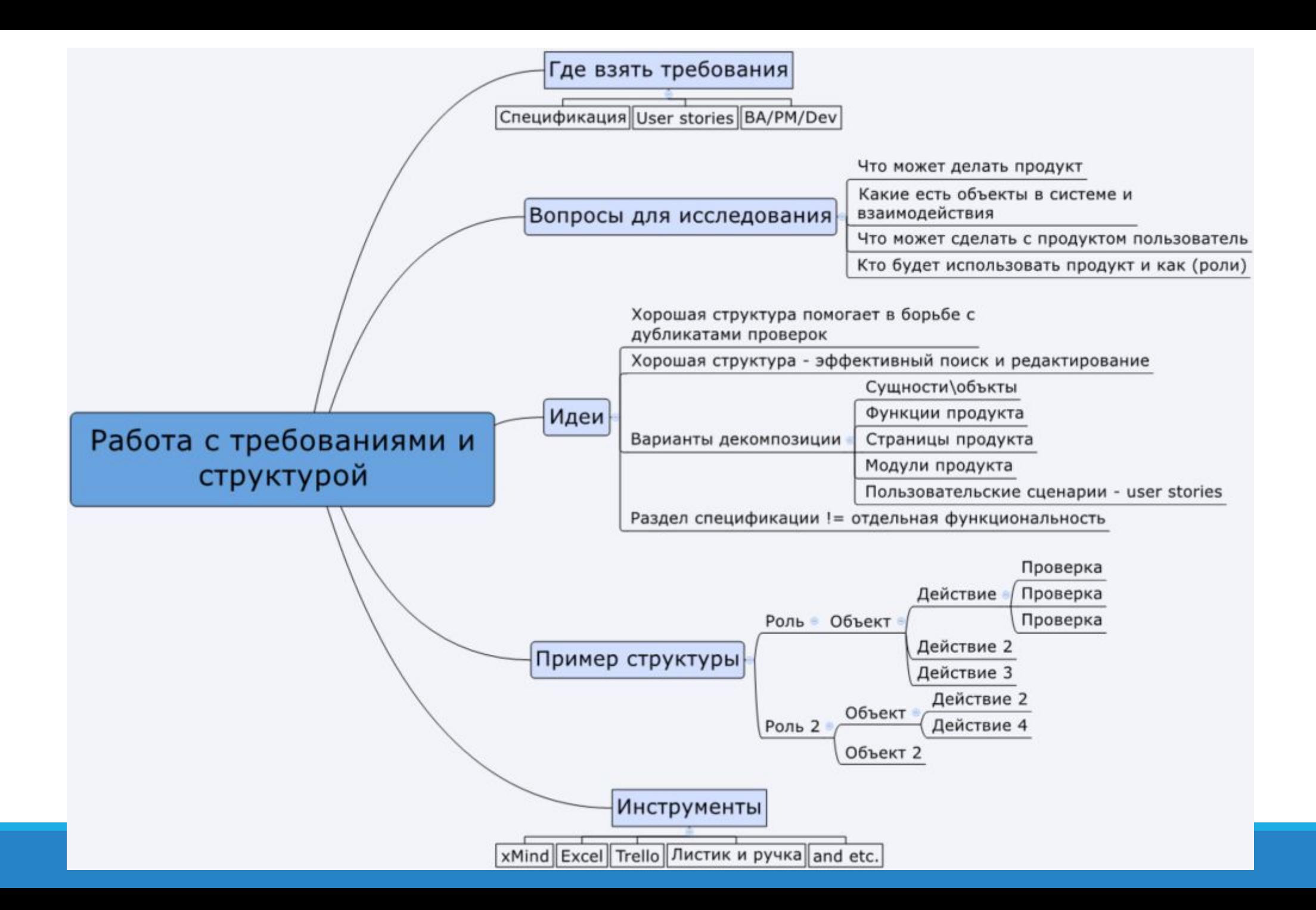

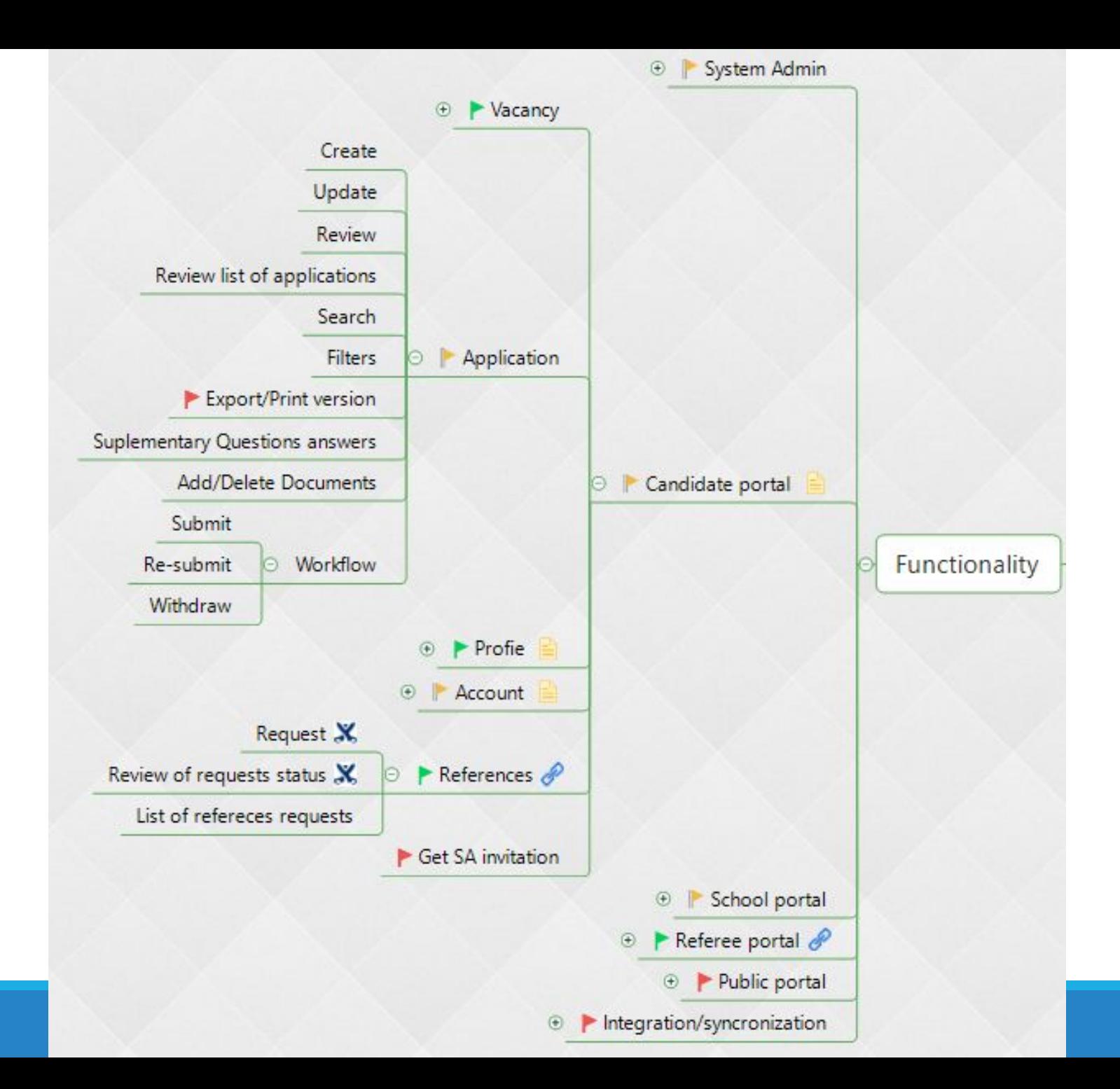

## Покрытие проверками

- 1) Актуальные хотелки клиента в спецификации\требованиях\макетах
- 2) Договоренности на проекте
- 3) Наличие необходимых проверок для каждой функции:

### Техники тест-дизайна:

- Equivalent Partitioning Testing
- Boundary Values Testing
- Pairwise testing
- State transition Testing

# Equivalence Partitioning

ТЕХНИКА ЭКВИВАЛЕНТНЫХ КЛАССОВ

## Задача: Создать тест-кейсы для Evacuation Plan

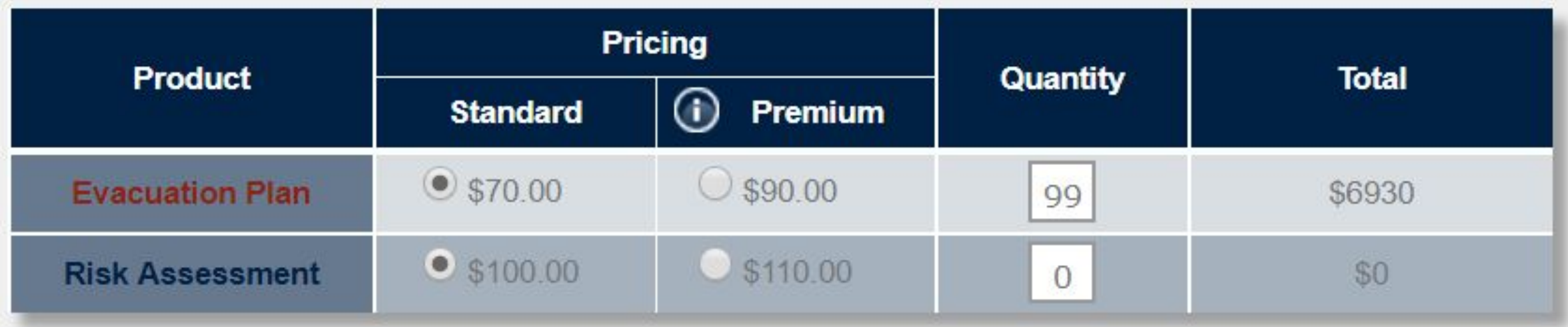

\*для простоты примера возьмем неизменную

цену

## 1) Разбить на классы входные параметры

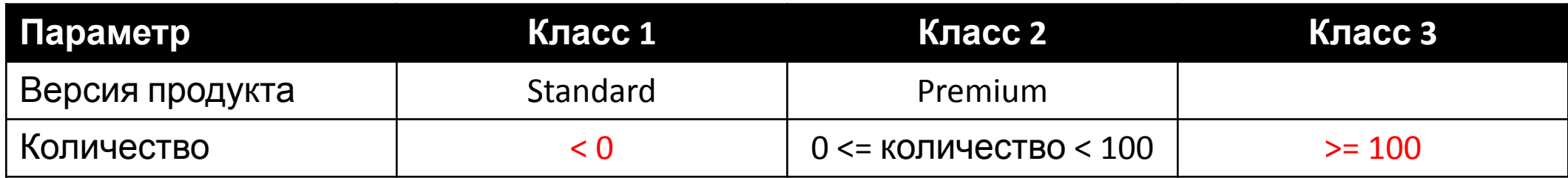

\*Голос разума – для «Версии продукта» необходимо протестировать **ВСЕ** значения из класса валидных значений.

Н-р, для поля Оплаты (значения: картой, наличными, переводом) логично протестировать **ВСЕ** варианты

отдельно

## 2) 1 класс == 1 проверка

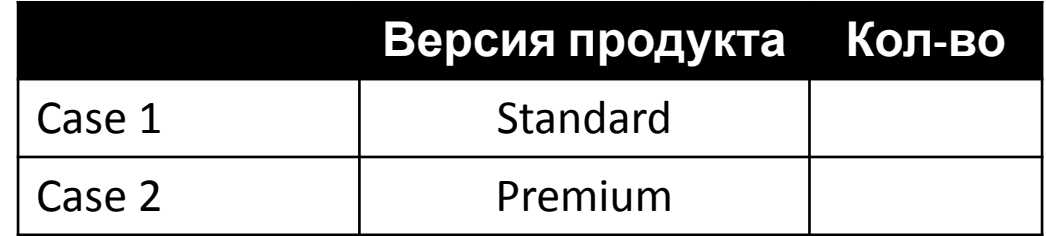

## 2) 1 класс == 1 проверка

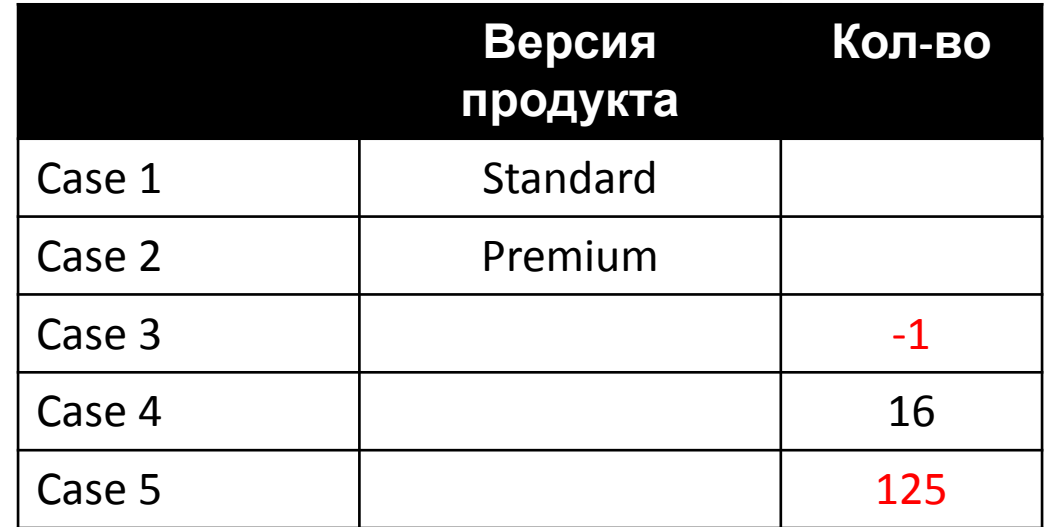

## 3) Негативная проверка только для 1го класса в кейсе

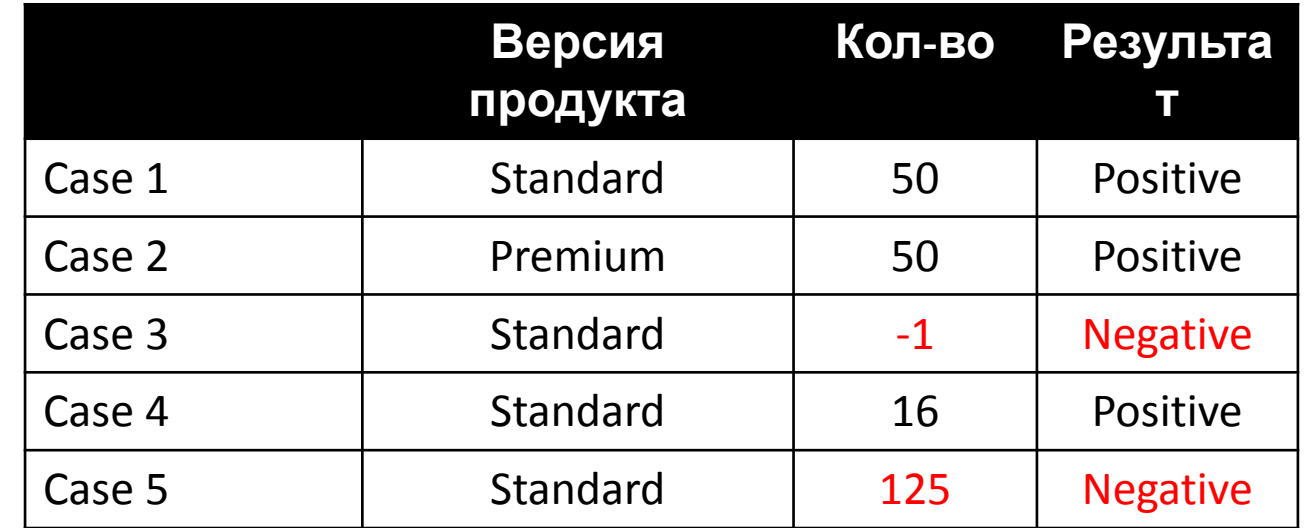

## 4) Пересмотреть позитивные проверки

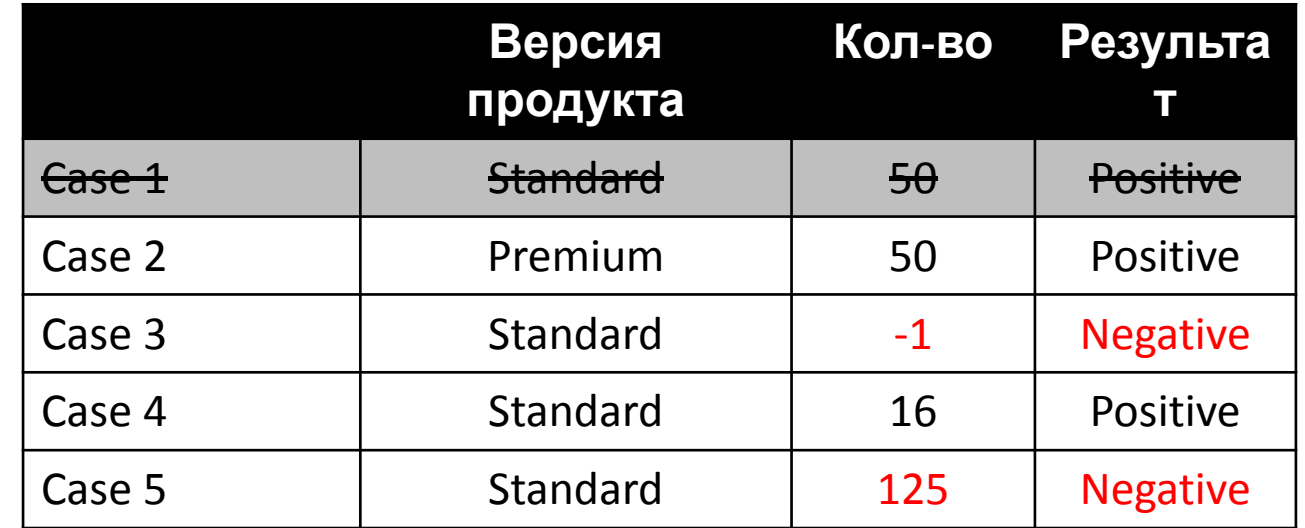

## 5) Итого

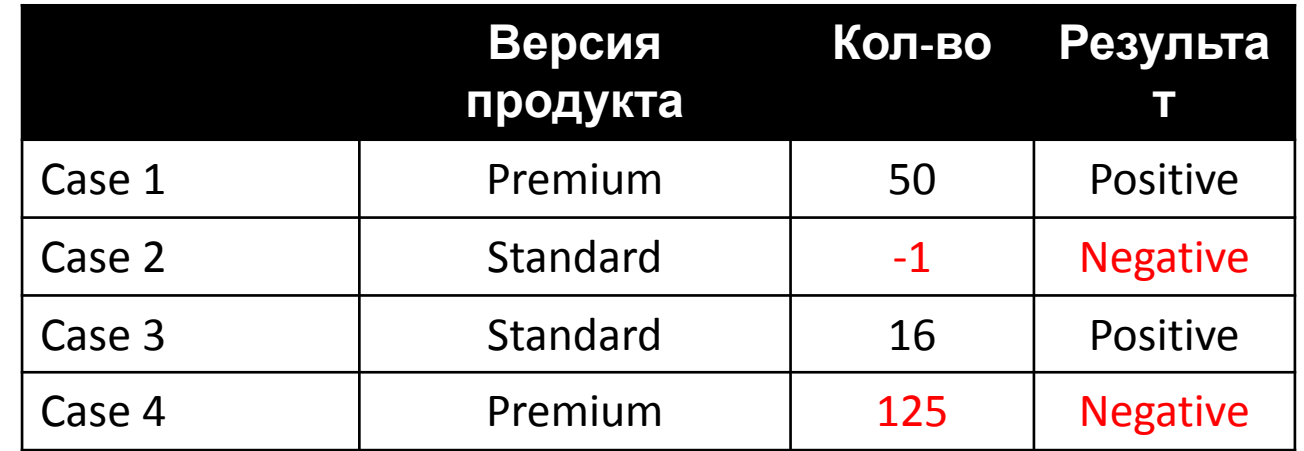

## Еще классы ...

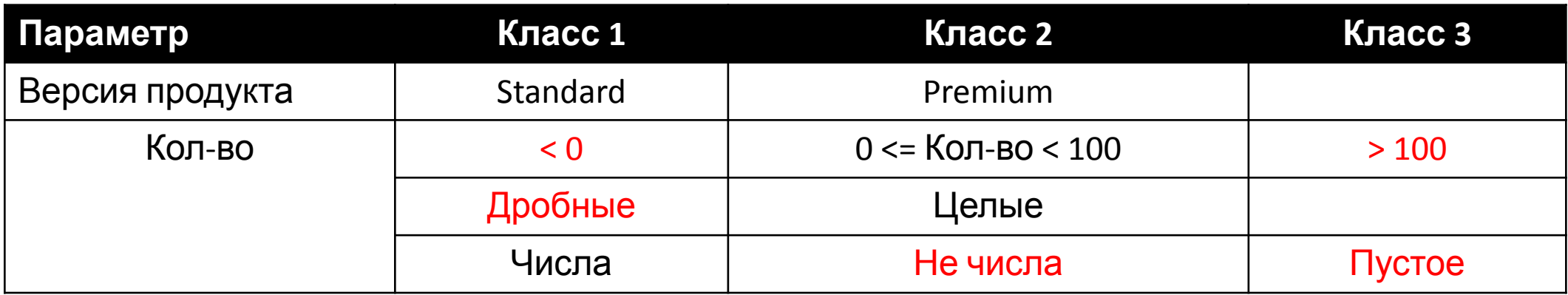

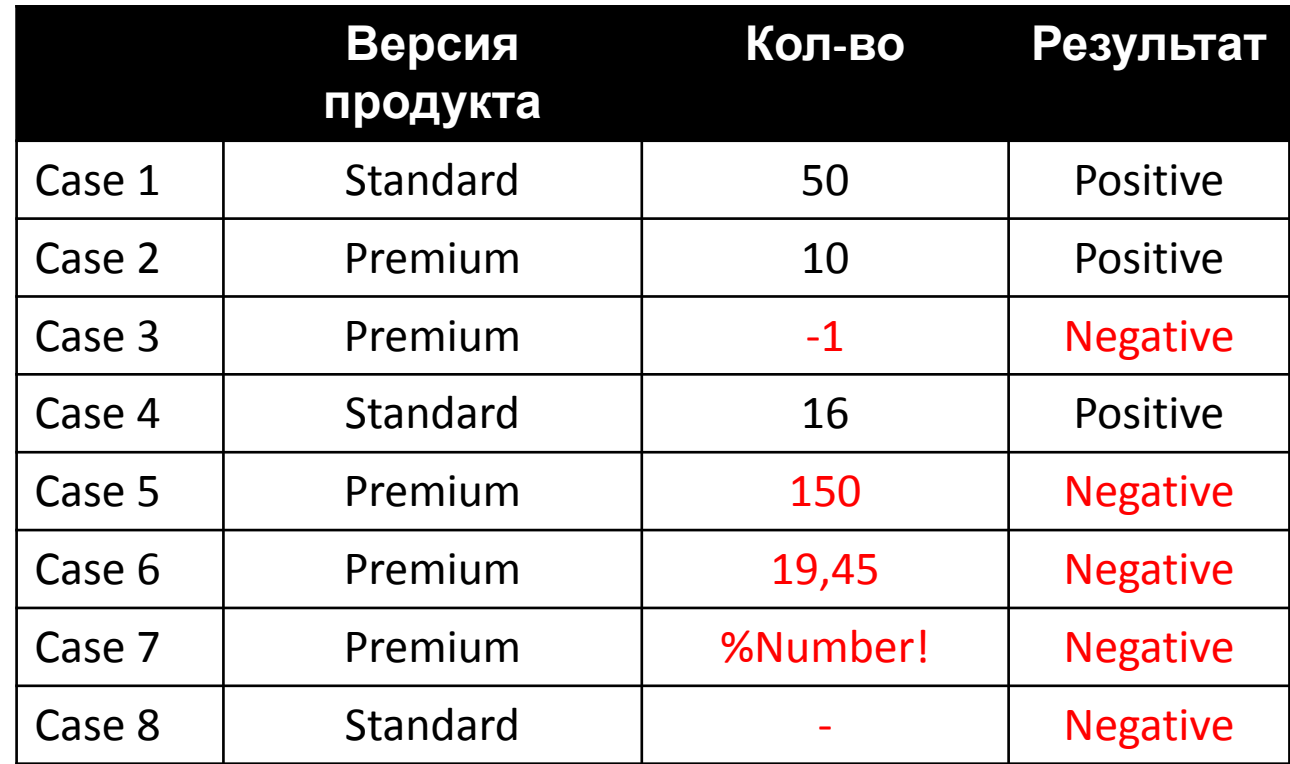

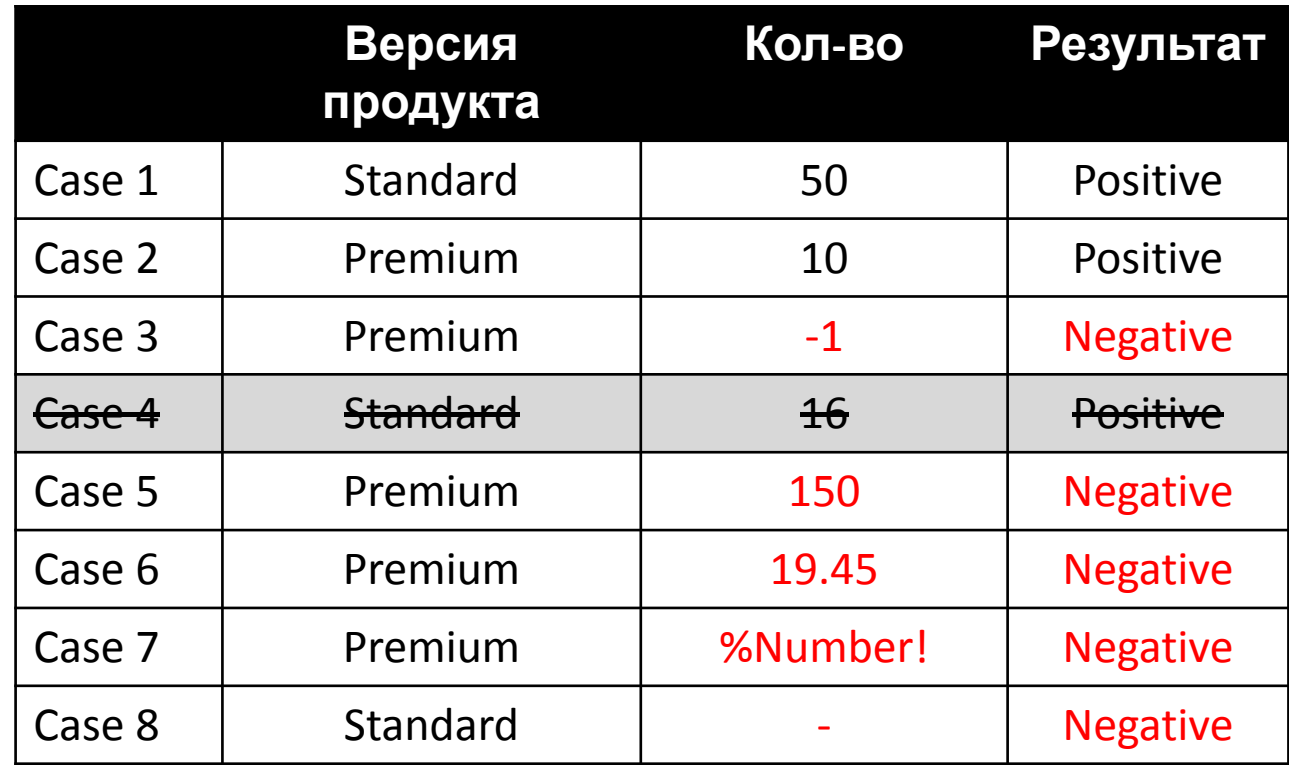

## ~30% позитивных кейсов

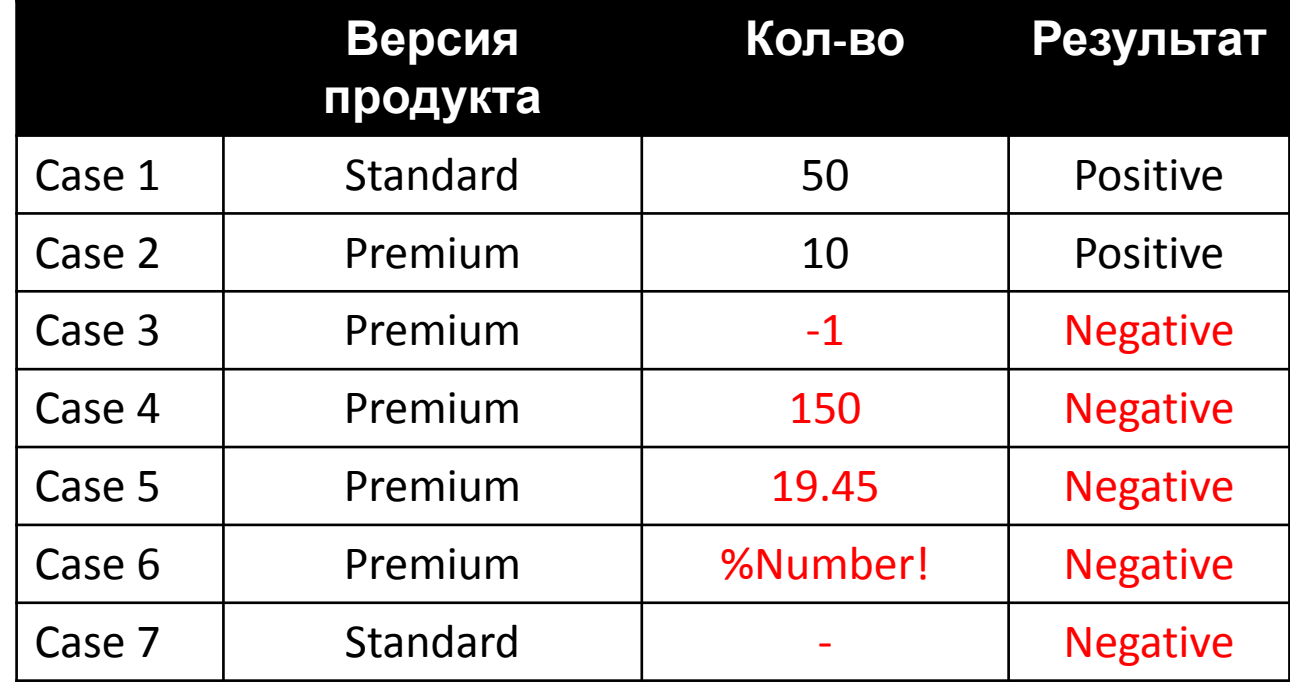

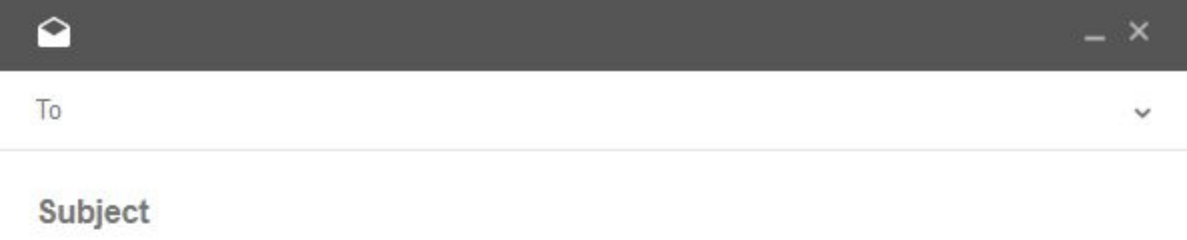

Say something

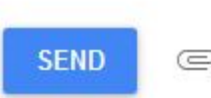

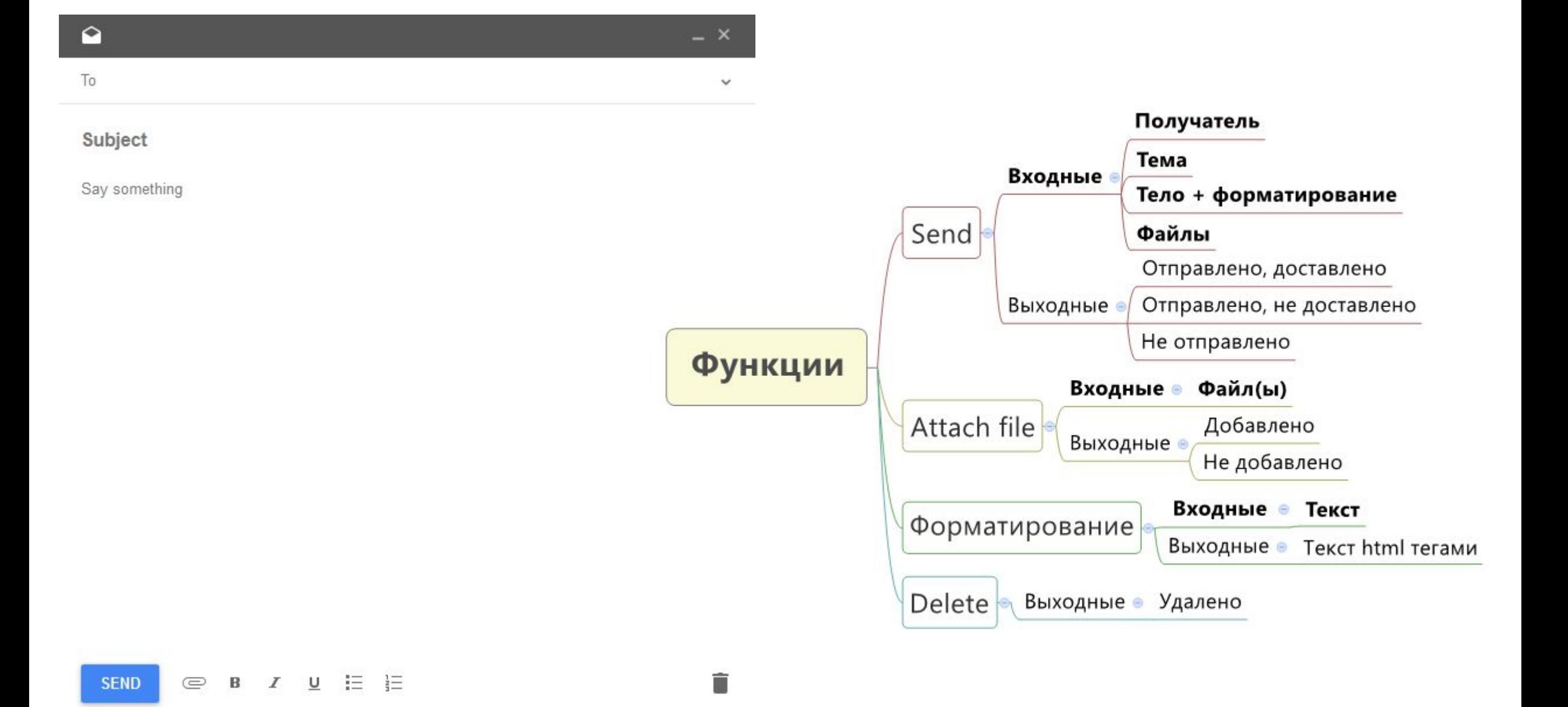

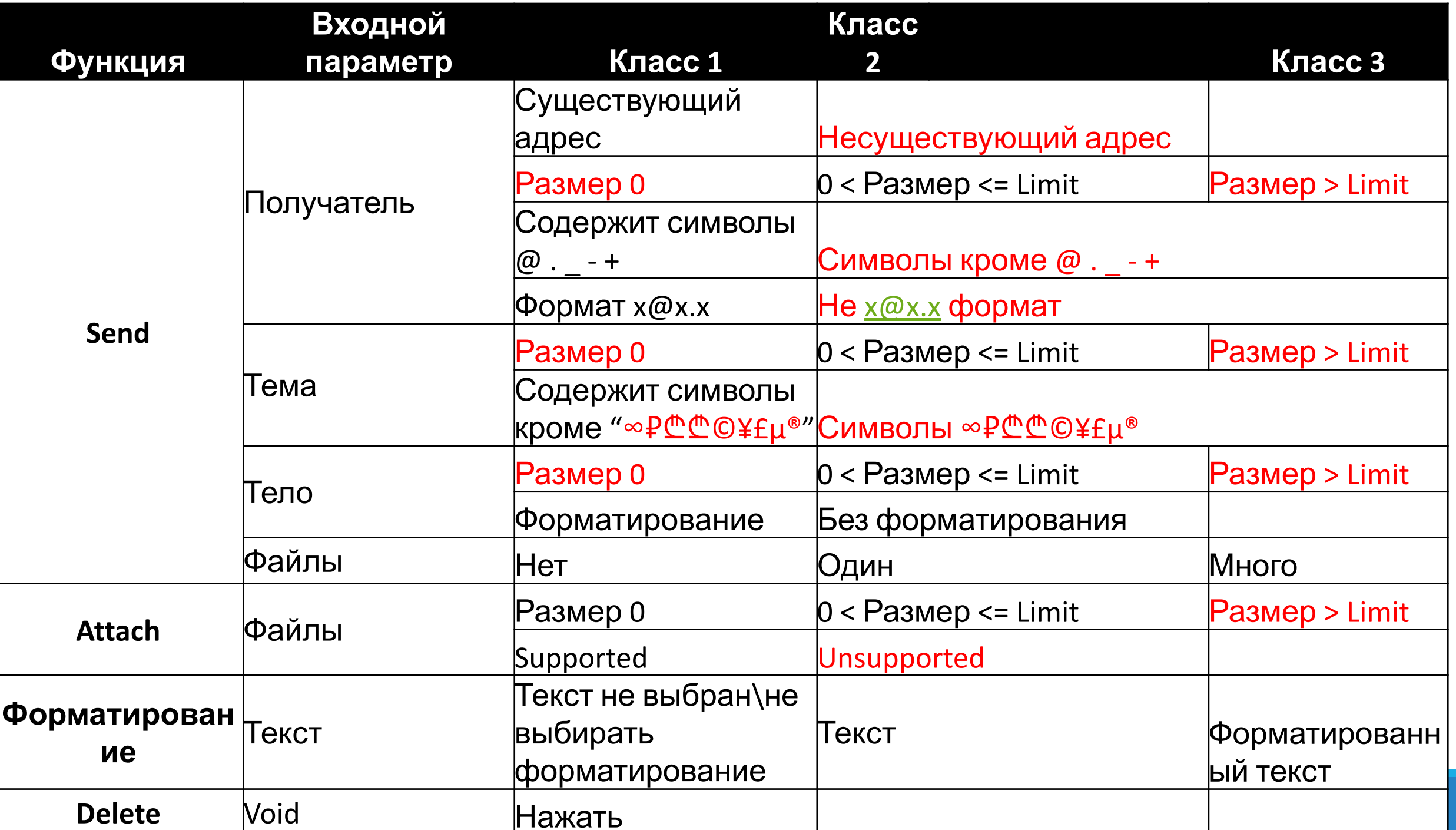

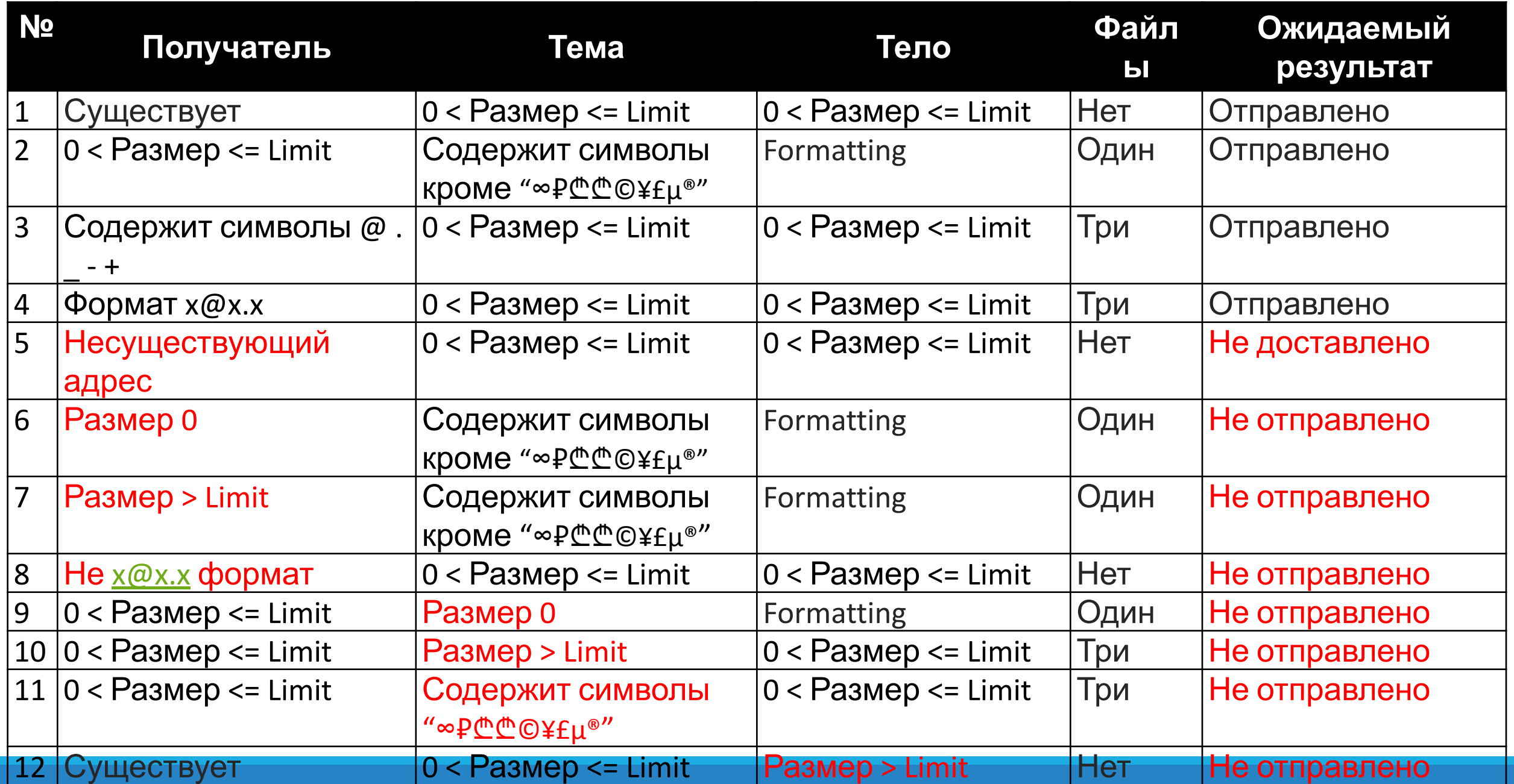

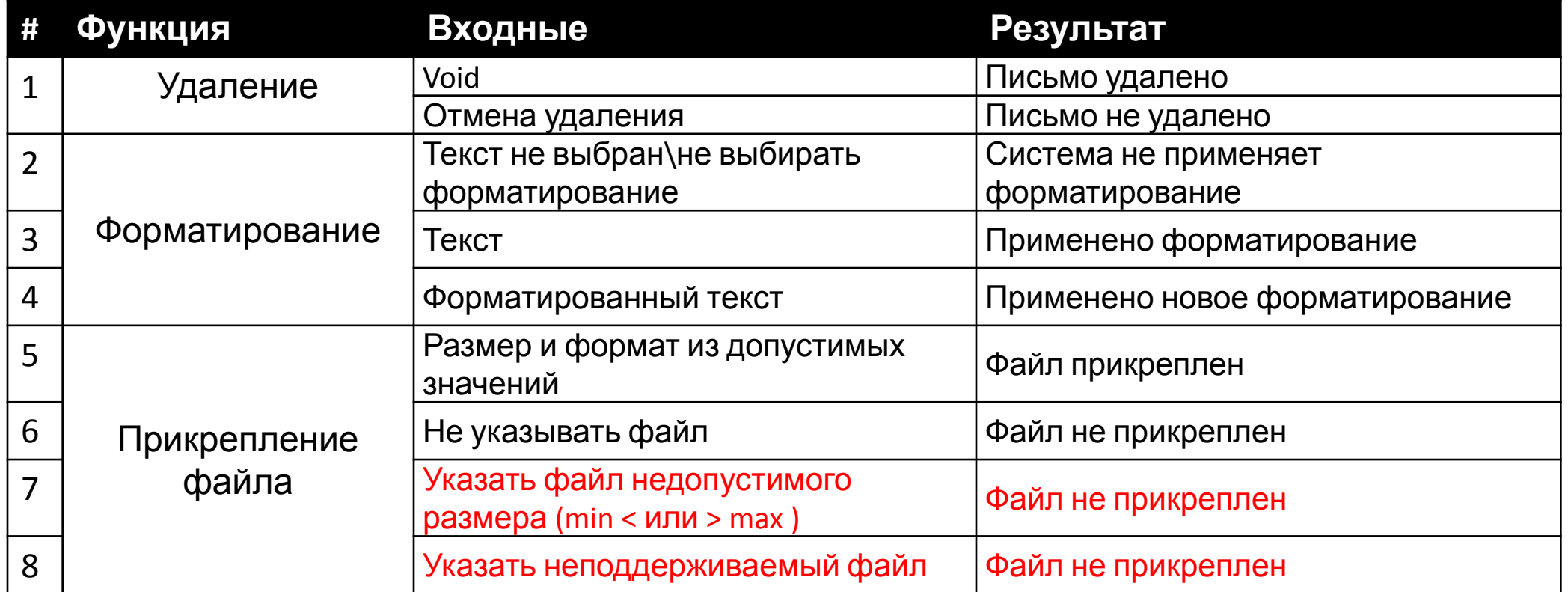

# Boundary values

ТЕХНИКА ГРАНИЧНЫХ ЗНАЧЕНИЙ

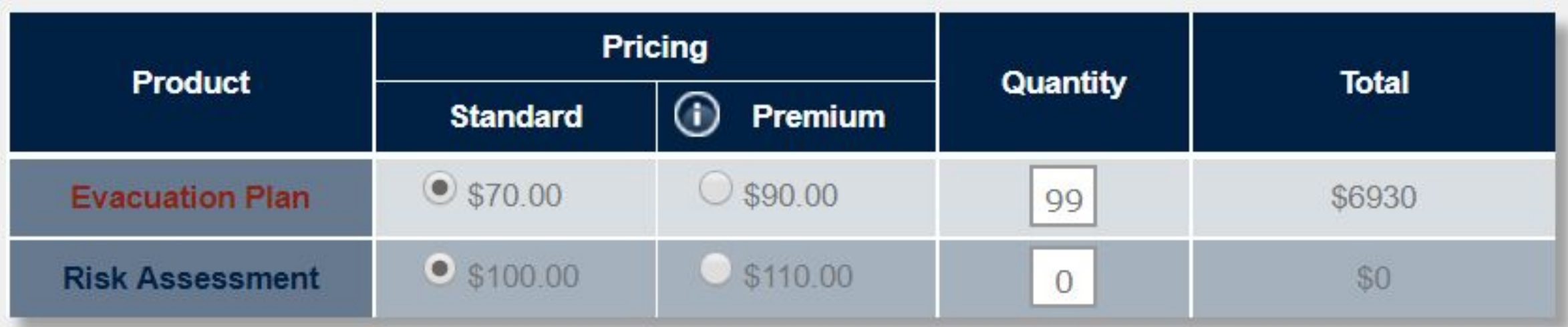

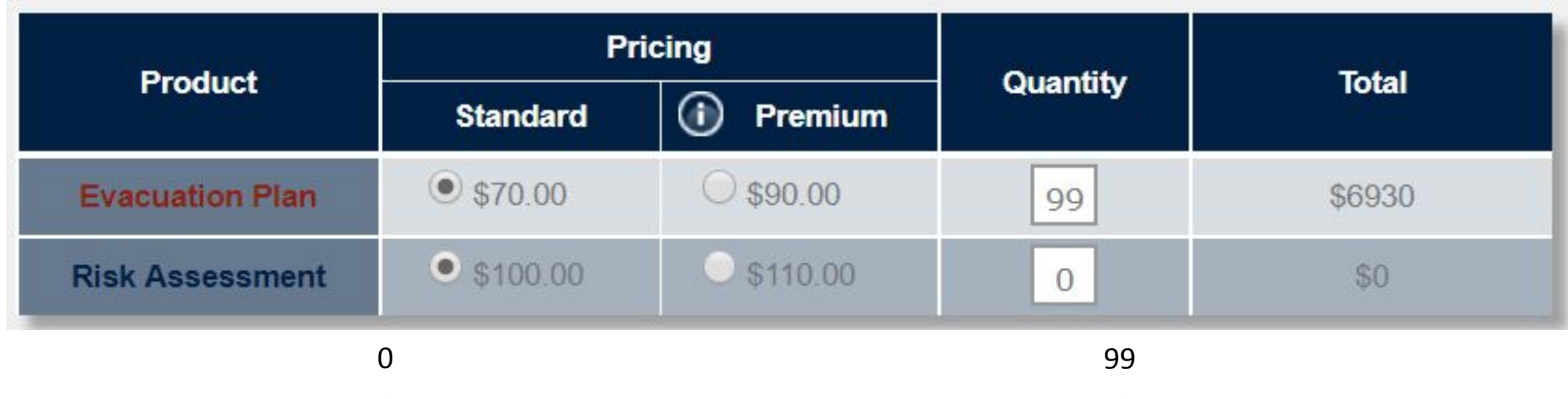

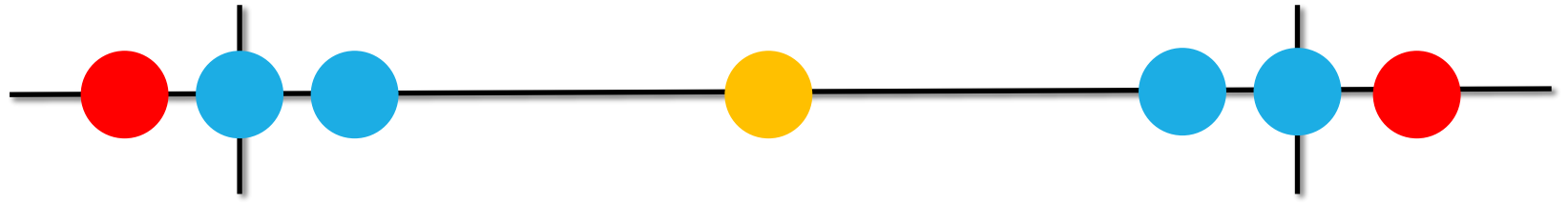

Базовый Тест<br>Для успокоения нервов<br>Негативный Тест

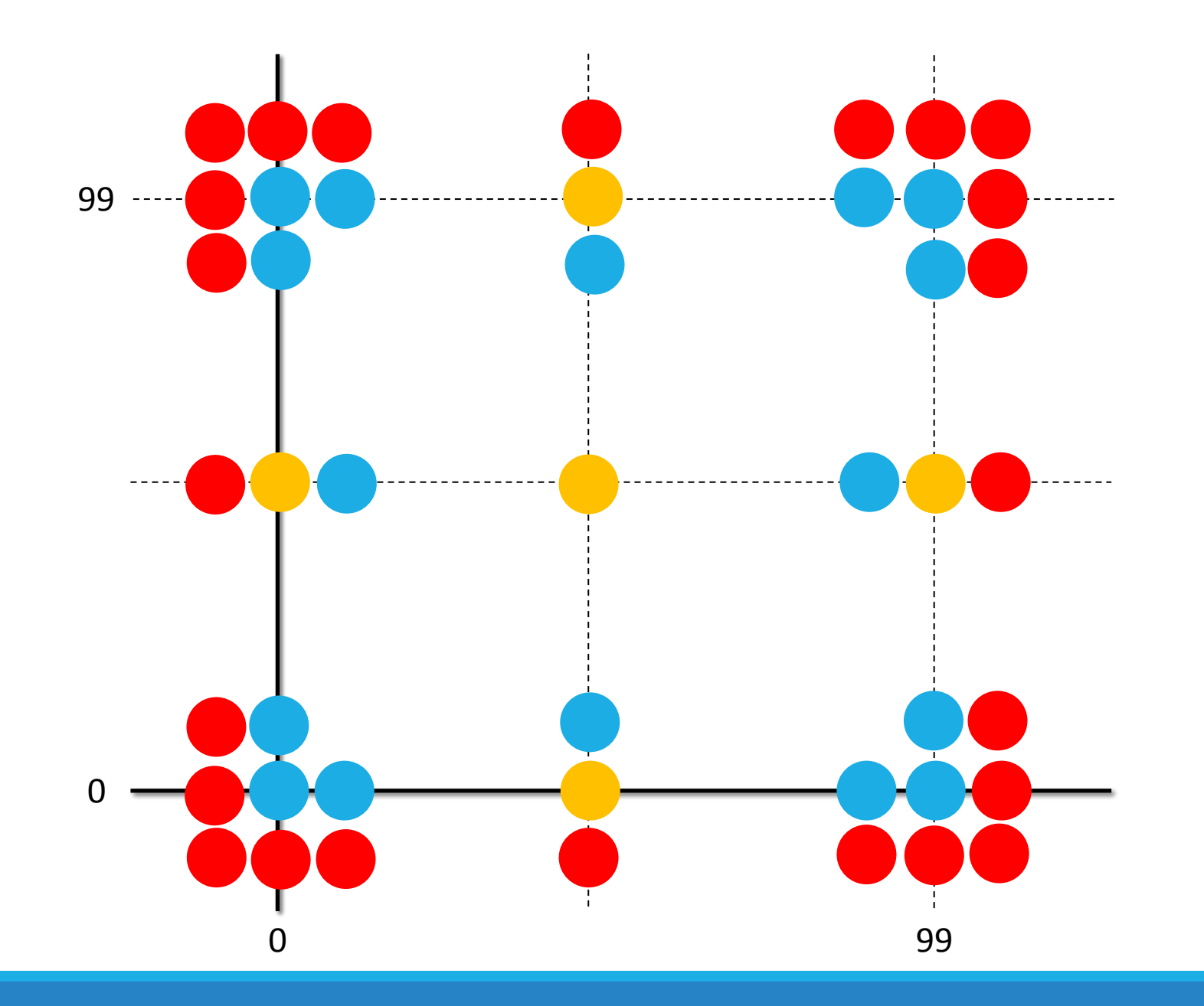

Evacuation Plan =  $\{-1, 0, 1, 50, 98, 99, 100\}$ 

Risk Assesment =  $\{-1, 0, 1, 50, 98, 99, 100\}$ 

Находим все пары (см. график)

В математике это Декартово произведение:

Evacuation Plan x Risk Assesment =  $\{(a,b) \mid a \in$  Evacuation Plan, b  $\in$  Risk Assesment}

Evacuation\_Plan x Risk\_Assesment =

 $\}$ 

 $\{(-1,-1), (-1,0), (-1,1), (-1,50), (-1,98), (-1,99), (-1,100),$  $(0,0), (0,1),$  $(0, 50)$ ,  $(0,99)$ ,  $(0,100)$ ,  $(0,-1)$ ,  $(0,98)$ ,  $(1,-1)$ ,  $(1,0), (1,1),$  $(1,50)$ ,  $(1,98)$ ,  $(1,99)$ ,  $(1,100)$ ,  $(50,-1)$ ,  $(50,0)$ ,  $(50,1)$ ,  $(50,50)$ ,  $(50,98)$ ,  $(50,99)$ ,  $(50,100)$ ,  $(98,-1)$ ,  $(98,0)$ ,  $(98,1)$ ,  $(98,50)$ ,  $(98,98)$ ,  $(98,99)$ ,  $(98, 100)$ ,  $(99,-1)$ ,  $(99,0)$ ,  $(99,1)$ ,  $(99,50)$ ,  $(99,98)$ ,  $(99,99)$ , (99,100),  $(100,-1)$ ,  $(100,0)$ ,  $(100,1)$ ,  $(100,50)$ ,  $(100,98)$ ,  $(100,99)$ ,  $(100,100)$ ,

 $7x7 = 49$ проверок Evacuation\_Plan =  $\{-1, 0, 1, 50, 98, 99, 100\}$ Risk\_Assesment =  $\{-1, 0, 1, 50, 98, 99, 100\}$ EP\_Type = {Standard, Premium} RA\_Type = {Standard, Premium}

Количество кейсов = 7 \* 7 \* 2 \* 2 = 196

# Pairwise Testing

ТЕХНИКА ТЕСТИРОВАНИЯ ВСЕХ ПАР

## Задача

**Хранение данных (5):** PostgreSQL, Oracle, MySQL, JSON, XML

**Операционная система (4):** Windows 7, 8, 10, OS X 10

**RAM (3):** 1 024 MB, 4 096 MB, 8 192 MB

**HDD (2):** SCSI, IDE

Полный перебор = 5 \* 4 \* 3 \* 2 = 120 вариантов

# Идеи

- 1. Протестировать пары значений, а не полные переборы
- 2. Эмпирическое доказательство эффективности
- 3. All Pairs/Orthogonal massive варианты техники

### МАССИВАМИ 1. Понять какие и сколько входных

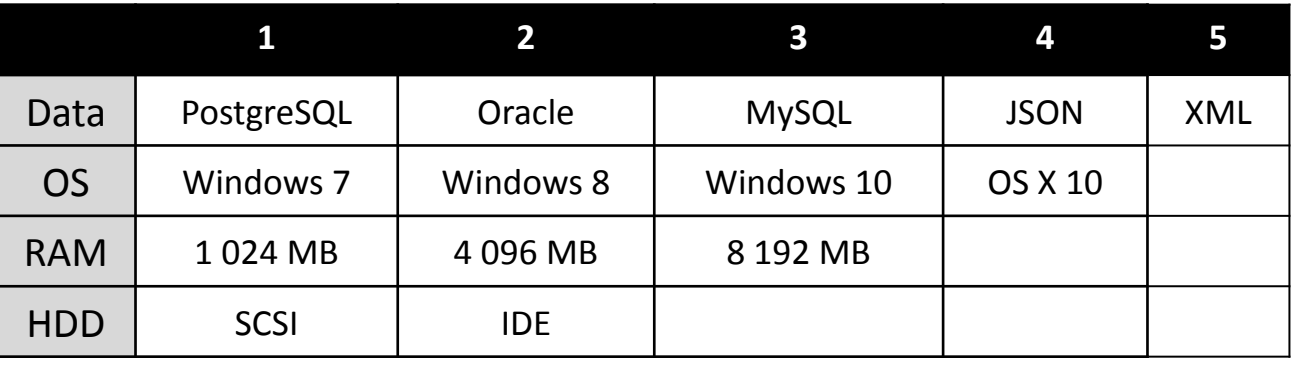

### Работа с ортогональными массивами

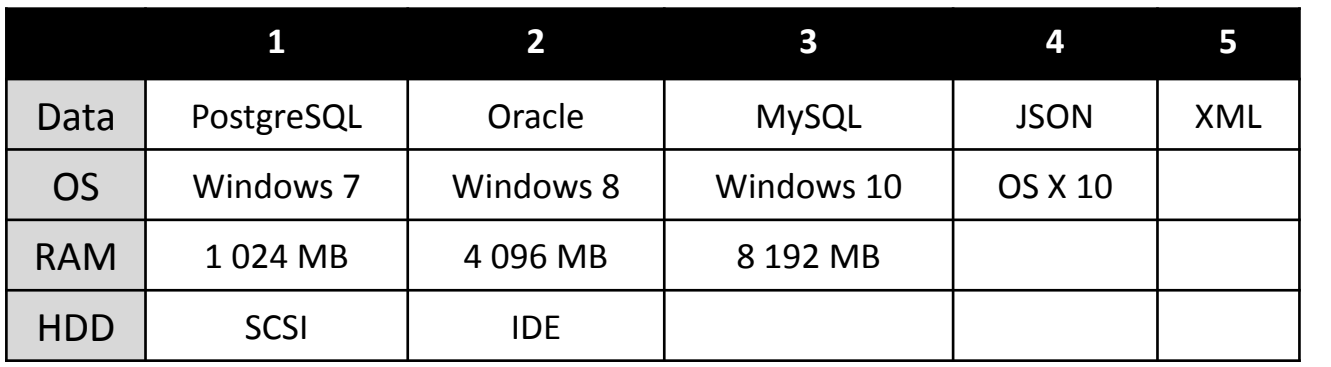

1. Понять какие и сколько входных

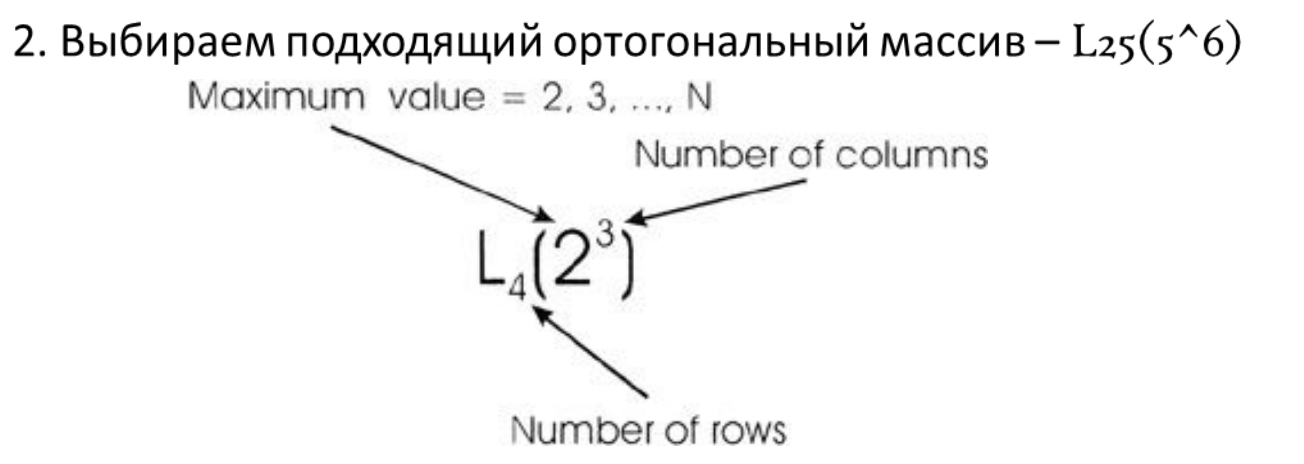

### 1. МАССИВАМИ Сколько входных

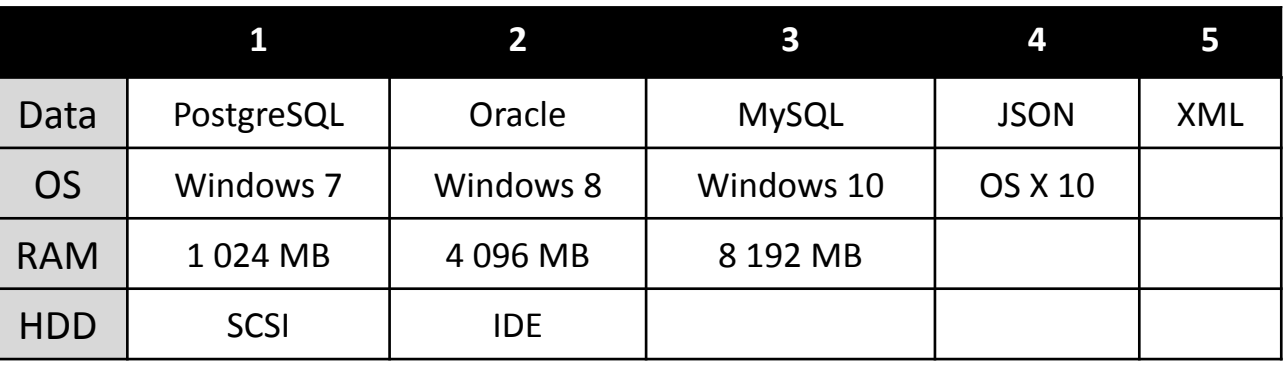

- 2. Выбираем подходящий ортогональный массив  $L_{25}(5<sup>6</sup>)$
- 3. Строим ортогональный массив

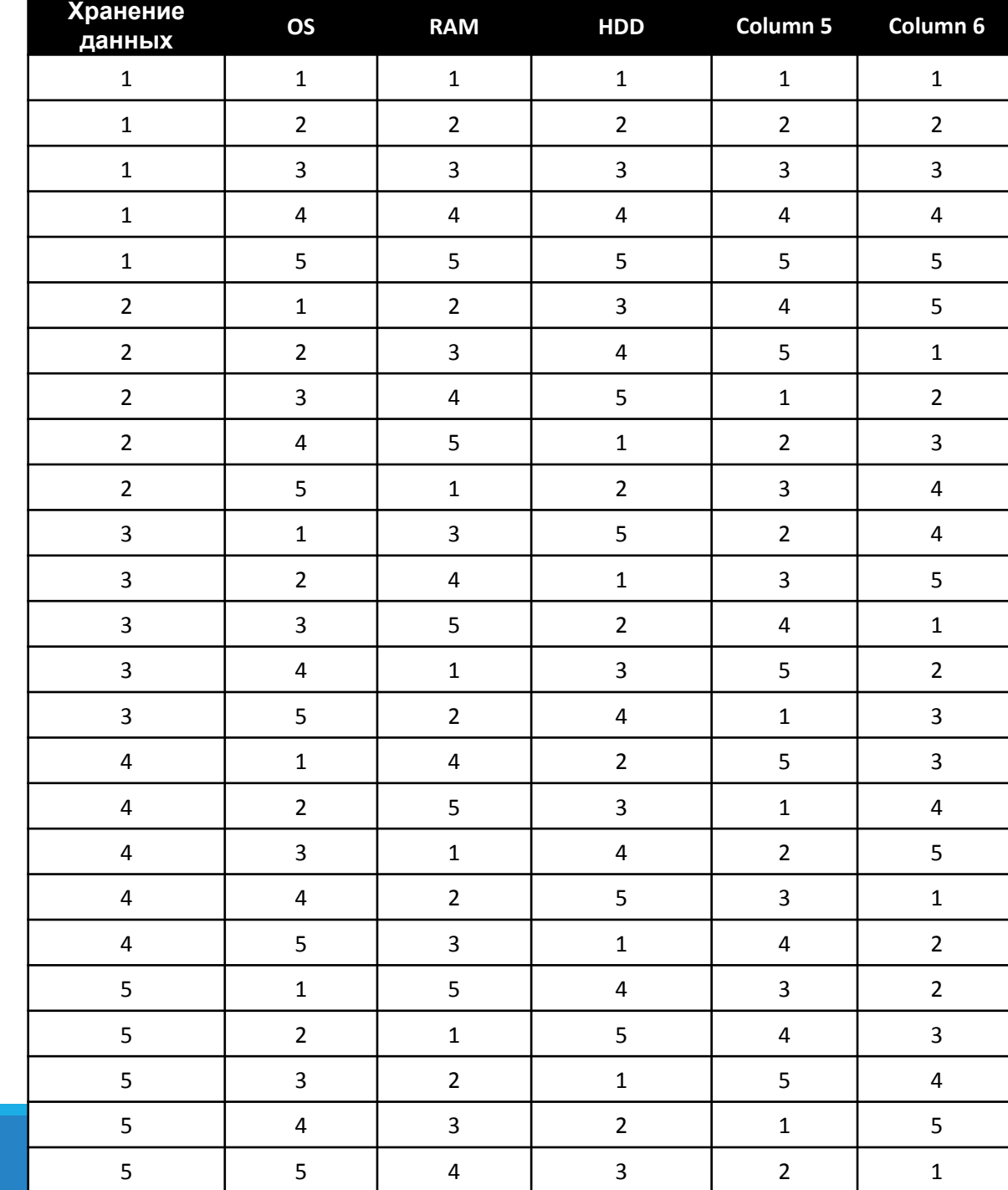

### 1. МАССИВАМИ Сколько входных

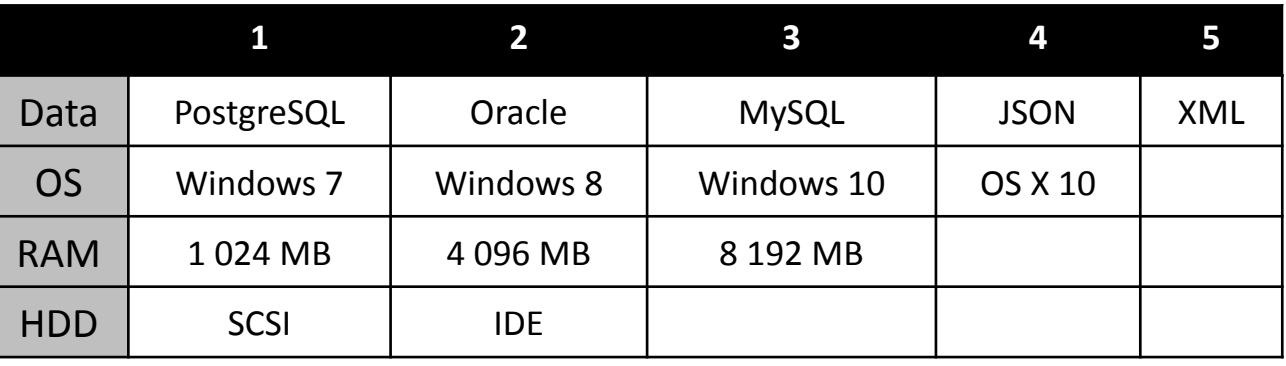

- 2. Выбираем подходящий ортогональный массив  $L_{25}(5<sup>6</sup>)$
- 3. Строим ортогональный массив
- 4. Удаляем ненужные КОЛОНКИ

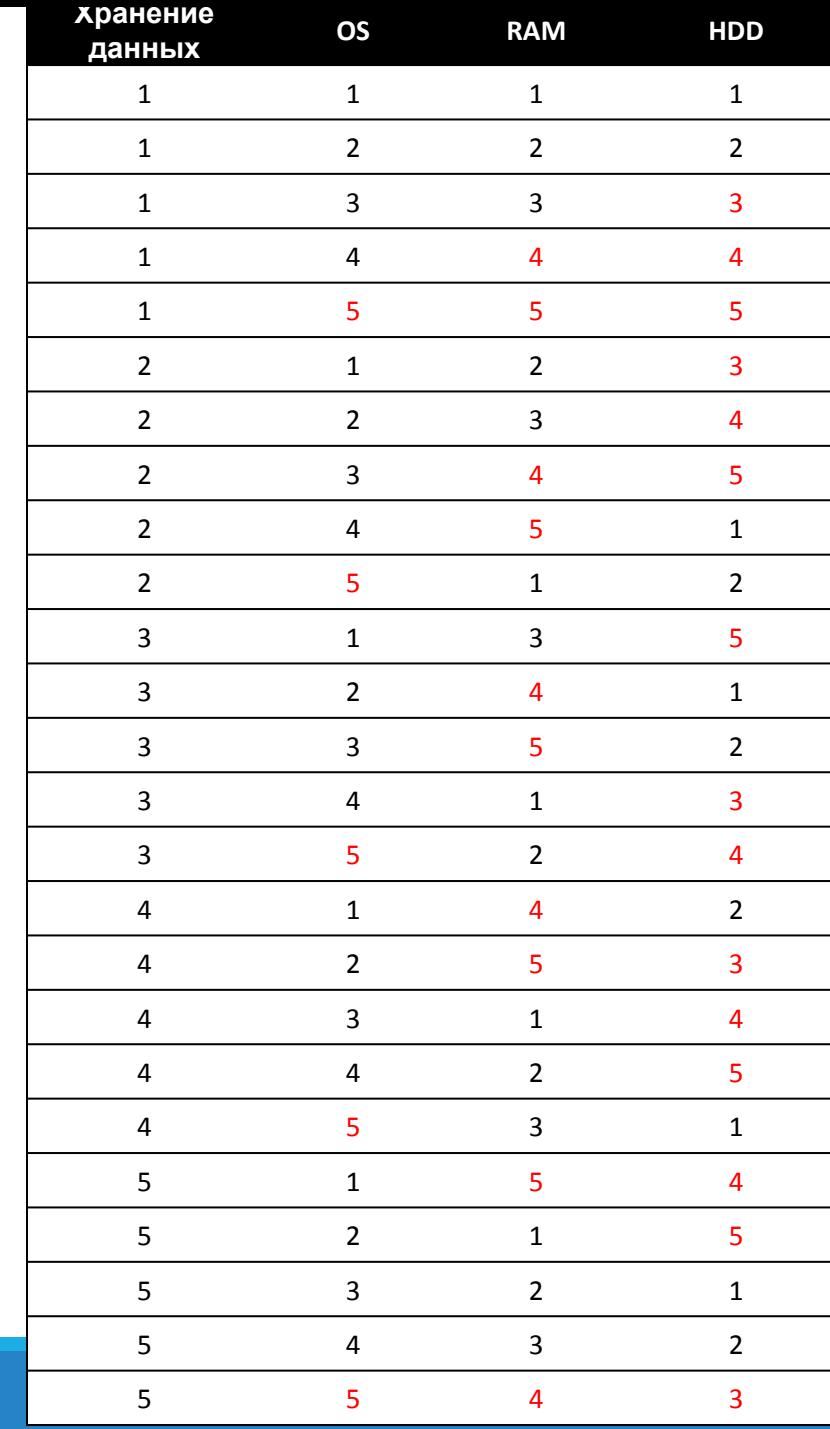

### 1. МАССИВАМИ Сколько входных

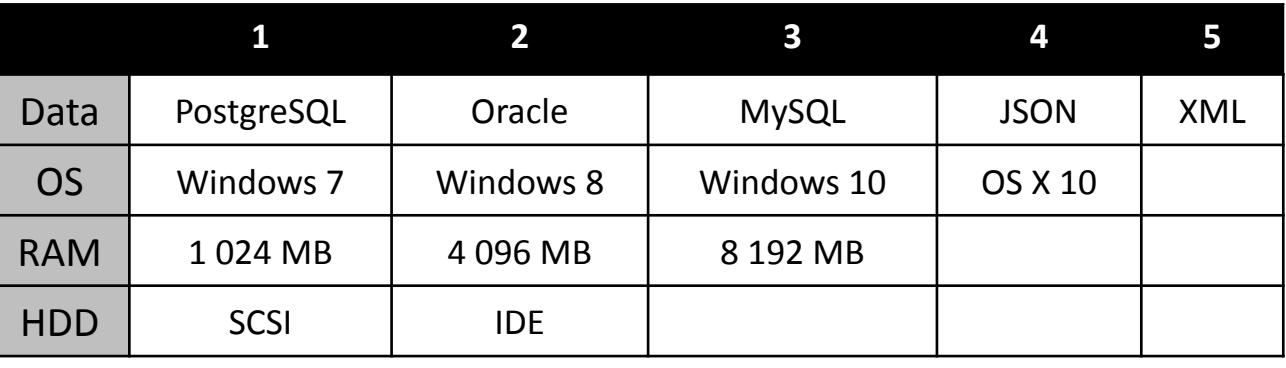

- 2. Выбираем подходящий ортогональный массив  $L_{25}(5^6)$
- 3. Строим ортогональный массив
- 4. Удаляем ненужные КОЛОНКИ
- 5. Проставляем значения входных параметров
- 6. Заполняем пустые места + проверяем пары на релевантность

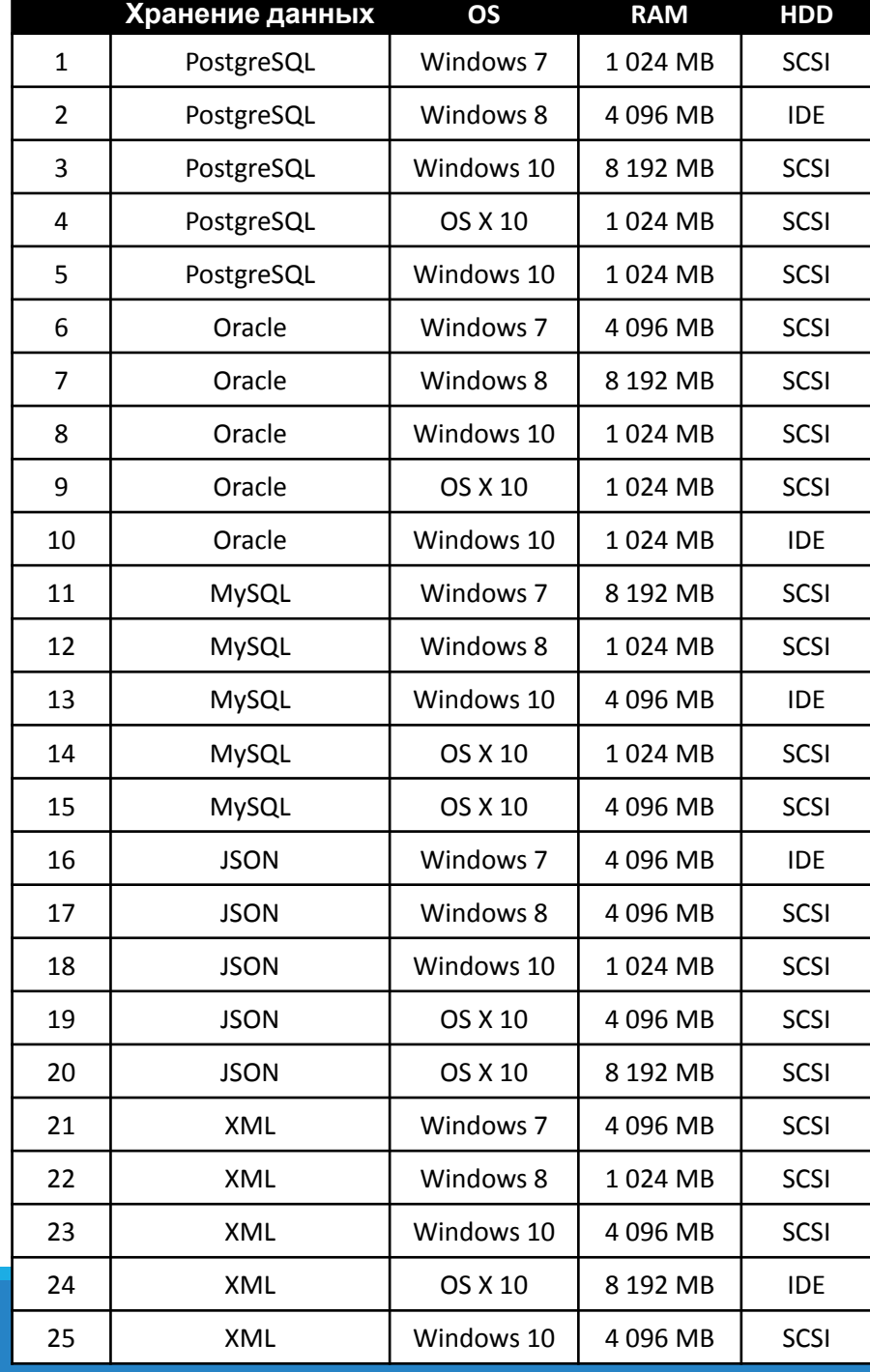

### PICT

#### C:\Windows\System32\cmd.exe

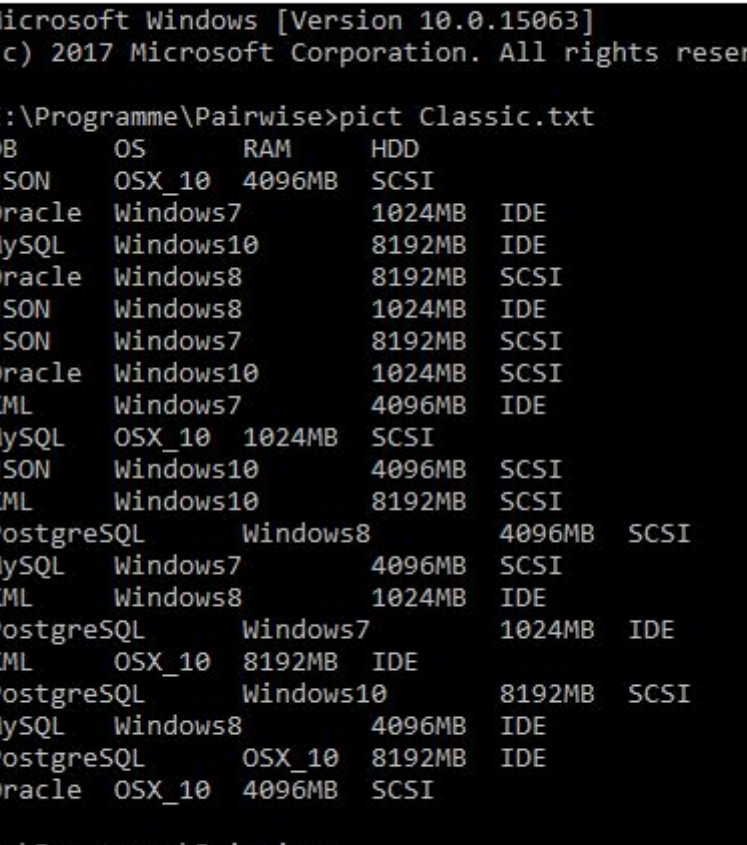

'VA

::\Programme\Pairwise>

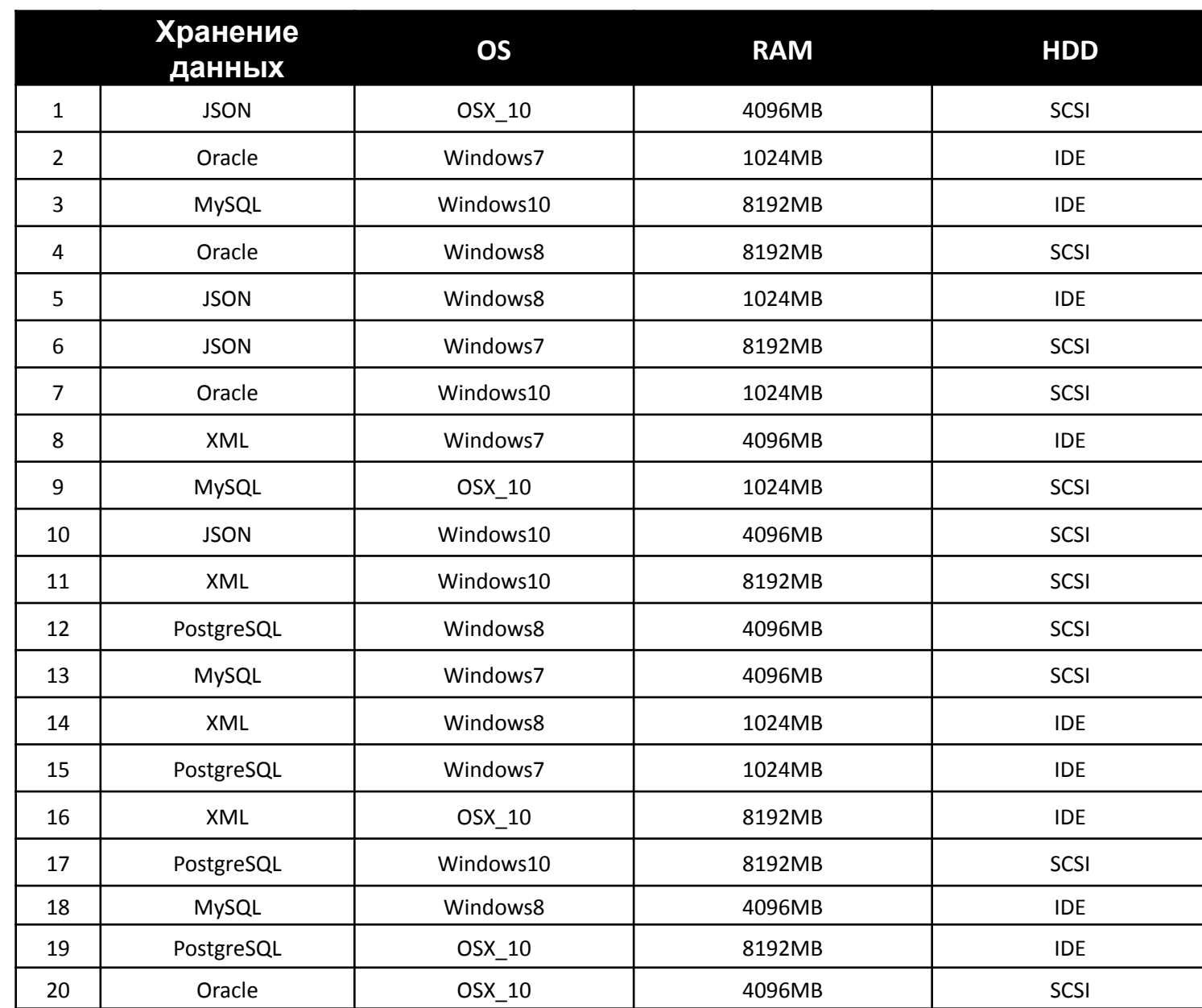

## $105*16*2*4*5*2 = 134400$

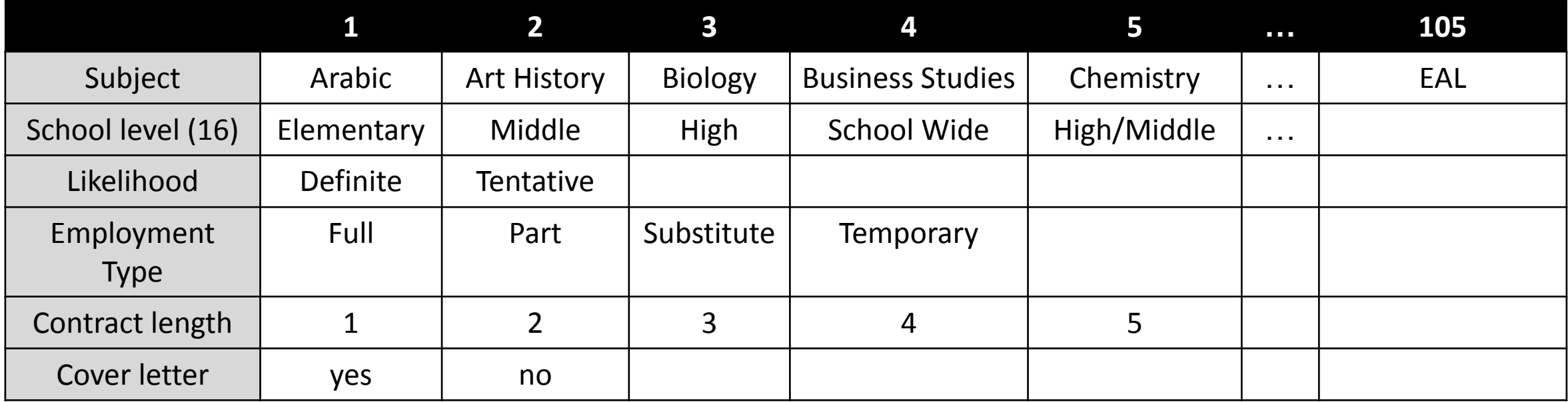

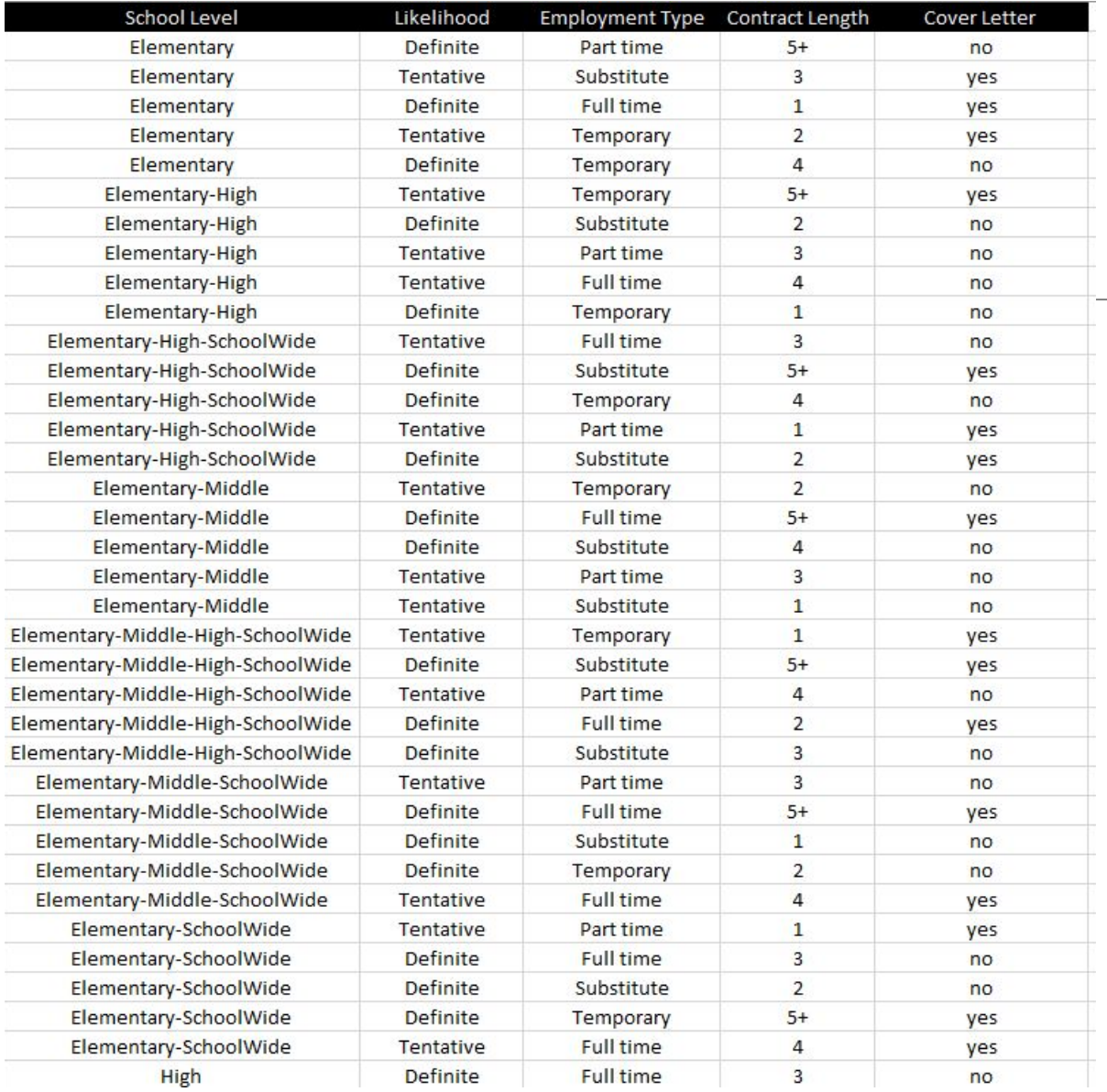

### 75 проверок